**Kurz pro studenty oboru Informační studia a knihovnictví**

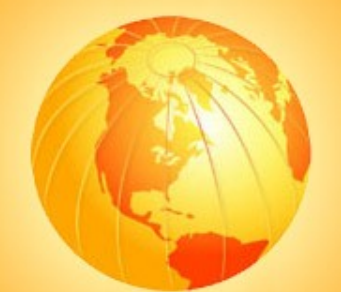

# Prezentace informací na internetu

#### 4. Základní principy webdesignu

**Martin Krčál**

Brno, FF MU, 17.3.2011

# **Náplň hodiny**

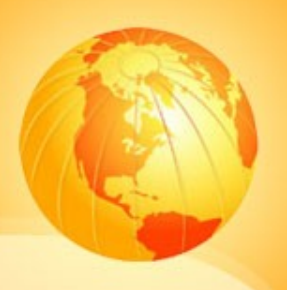

- □ Domovská stránka
- Grafika, obrázky, barvy, nástroje
- □ Písmo, odkazy
- $\Box$  Tabulky
- Formuláře, seznamy

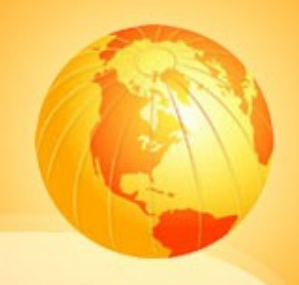

# Domovská stránka

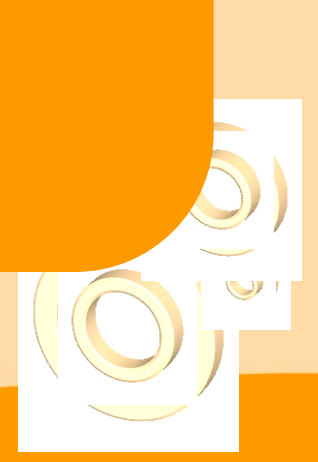

#### **Homepage**

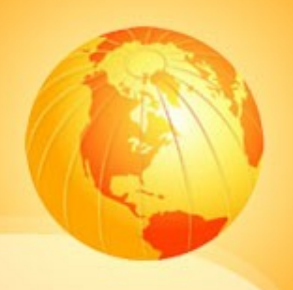

 $\square$  splash screen (vstupní stránka) pre-homepage ❖ volba jazyka, animace,... homepage (domovská stránka) obsahuje info ❖ jako titulní strana novin

## **Cíle domovské stránky**

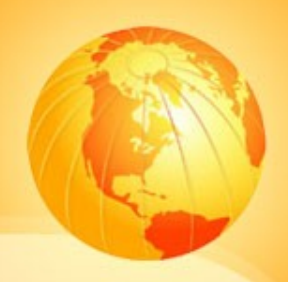

 $\Box$  identifikace webu  $\Box$  obsah a poslání webu **□ zaujmout uživatele** ❖ jako obálka u časopisu upoutávky a odkazy na obsah nejžádanější info ❖ musí se líbit všem!!!

#### **Domovská stránka**

ukázat cestu k tomu co hledám…

- …i k tomu co nehledám
- ukázat, kde mám začít
- **□** musí být pravidelně obměňována

#### **Domovská stránka**

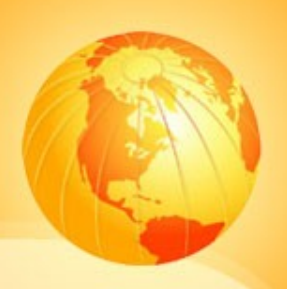

 4 základní otázky ❖ Kde to jsem? Co mi tu nabídnou? Co tady můžu dělat? ❖ Proč tu zůstat a nejít jinam?

[http://www.lupa.cz](http://www.lupa.cz/)

#### **Co na homepage**

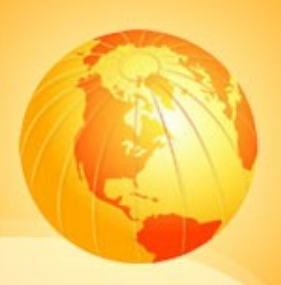

- logo
- **Q** slogan
- $\Box$  novinky
- vyhledávání
- $\Box$  navigace
- služby (registrace, e-shop, …)

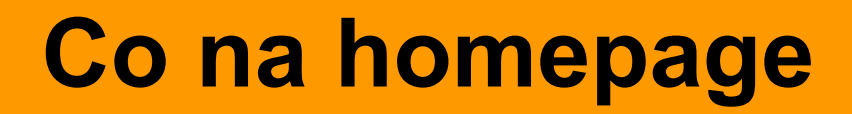

# **□** dobře zvažte, co na úvodní stránku dát □ ne moc **x** ne málo □ pracujte s místem efektivně

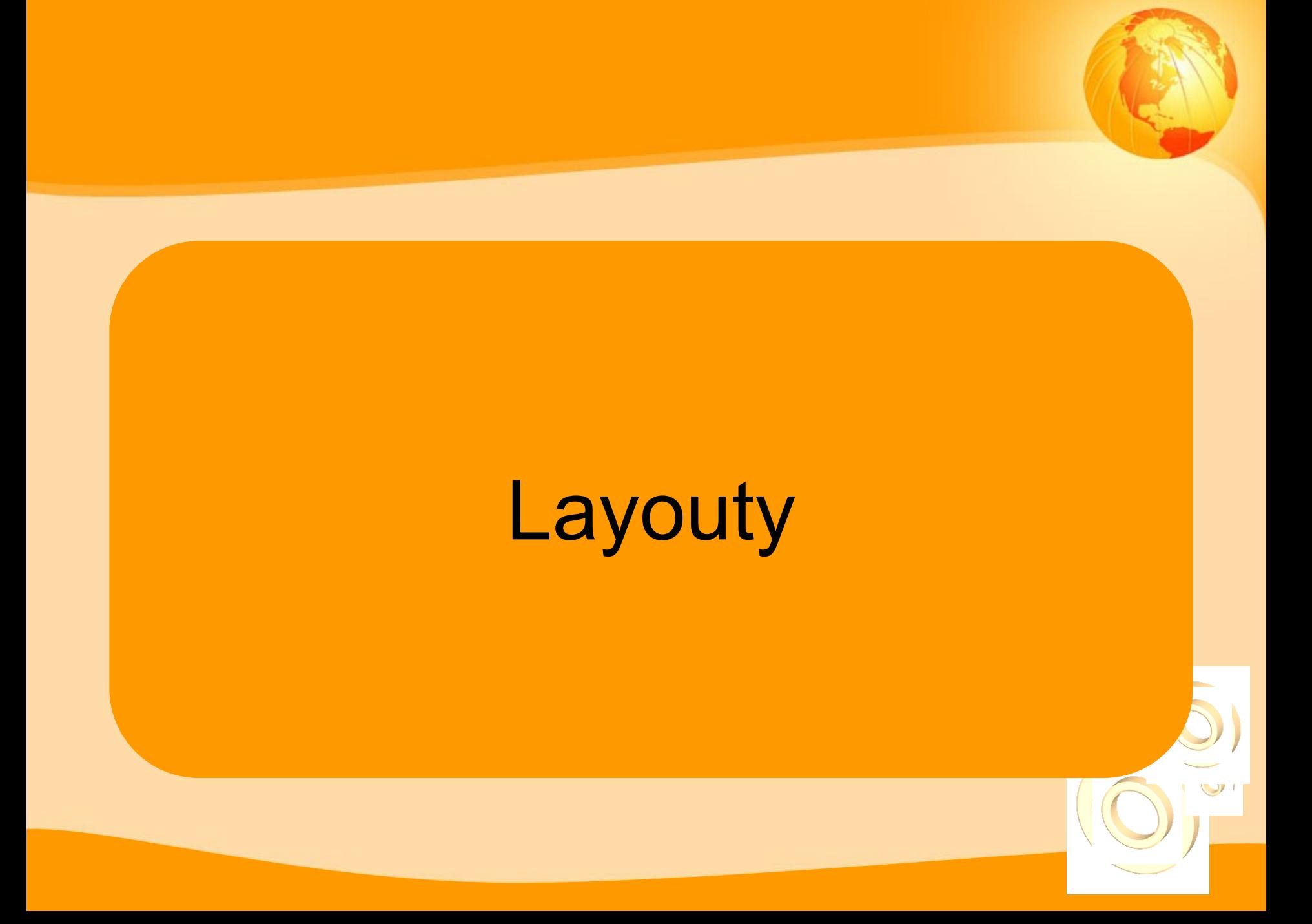

#### **Druhy stránek**

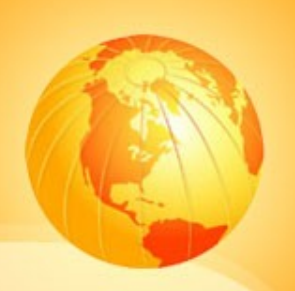

□ jednoduché stránky □ sloupcový layout

# **Technologie pro tvorbu layoutů**

- □ rámcový layout  $\Box$  tabulkový layout
- □ na CSS založený layout

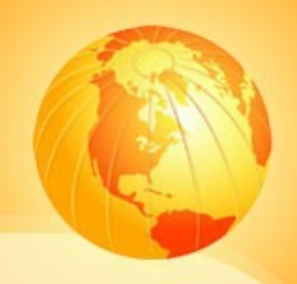

# Grafika a obrázky

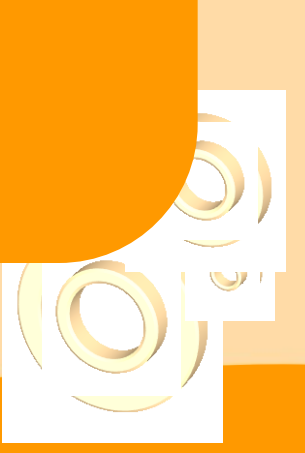

#### **Správný obrázek**

#### 日電り

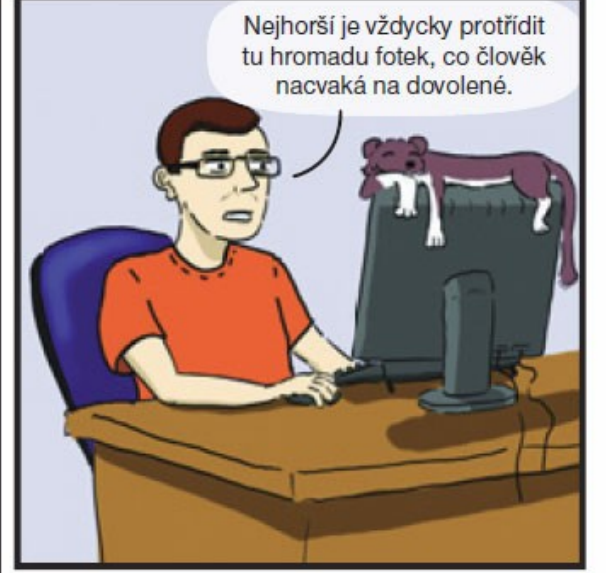

**JEDEN OBRÁZEK ŘEKNE VÍCE NEŽ TISÍC SLOV. KDYŽ TO NEPŘEŽENETE S KOMPRESÍ.** 

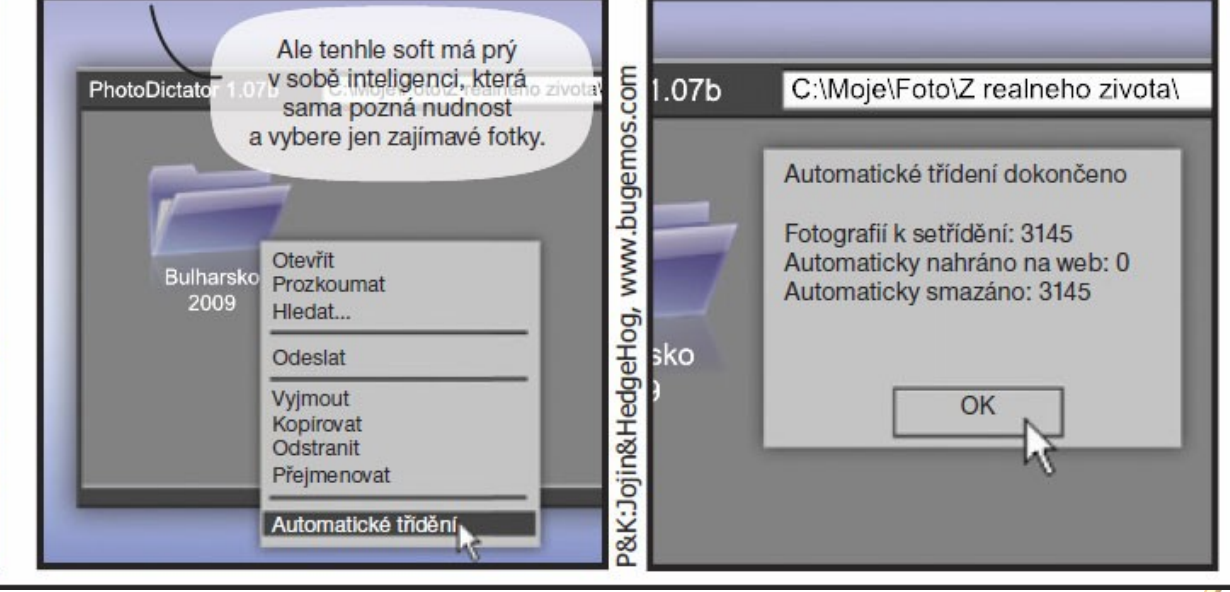

#### **Grafika na stránce**

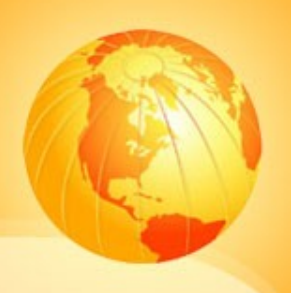

 velikost grafiky na stránkách max. 100kB na stránce **❖ komprimovaná grafika**  malé rozlišení (72dpi) □ měla by doplňovat obsah **□** zjednodušit orientaci na stránkách

## **Obrázky - rastrová grafika**

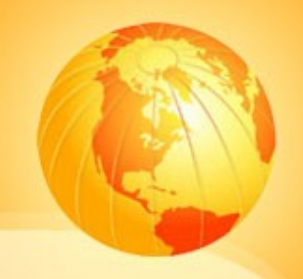

□ rastrová (bitmapová) grafika zvětšování = snižování kvality, ostrosti □ grafické formáty JPG, GIF, PNG - kdy je využít? **□** zpracování rastrové grafiky ❖ Photoshop - a jeho nástroje pro web

#### **Photoshop – uložit pro web**

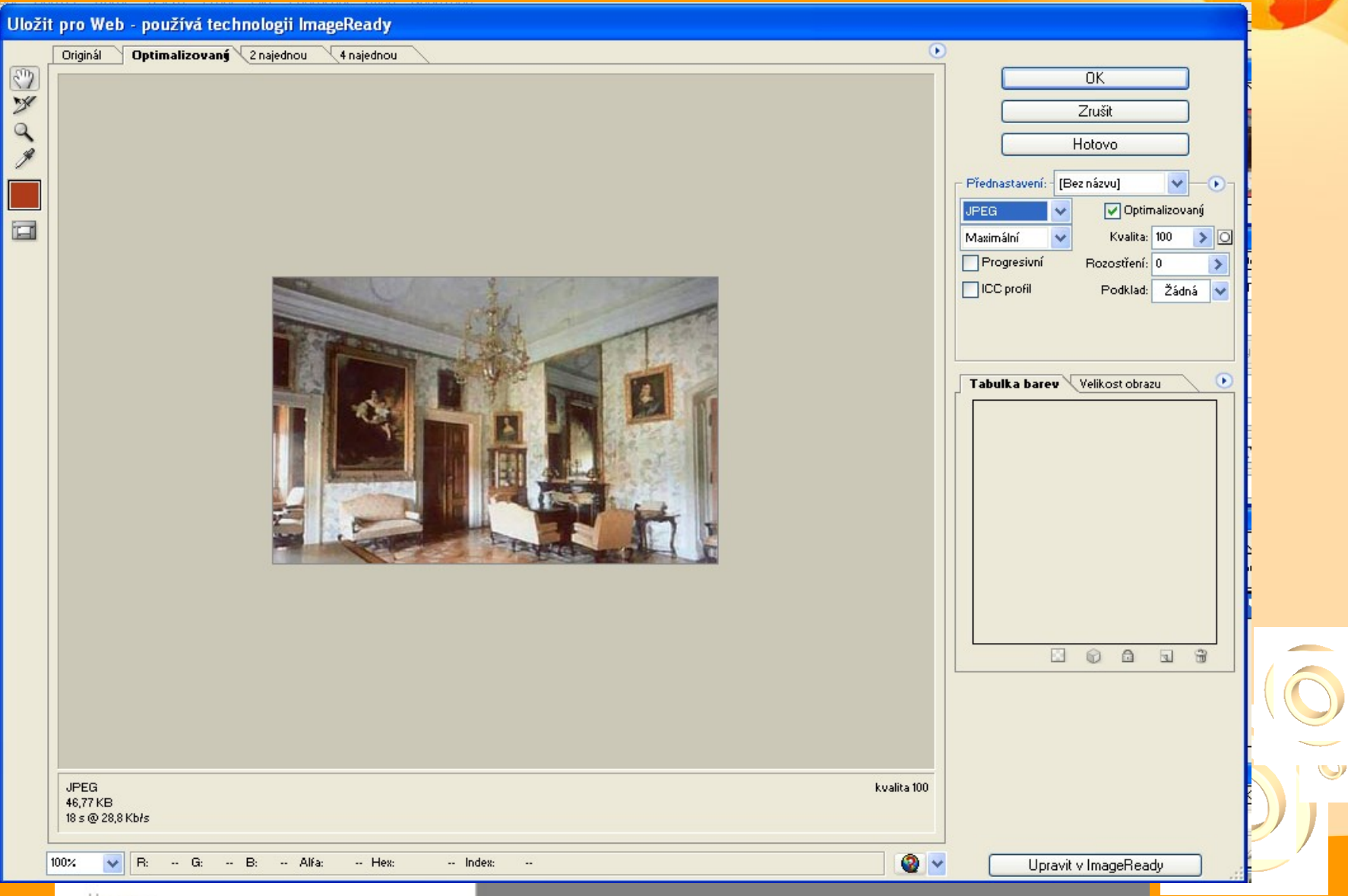

Verze...

## **Obrázky - vektorová grafika**

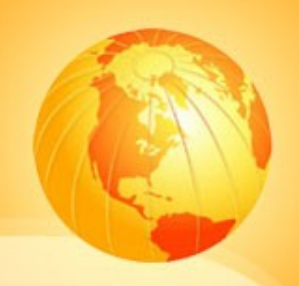

#### $\Box$  vektorová grafika

- zvětšování = udržování kvality, ostrosti
- $\Box$  grafické formáty
	- SVG

#### □ nevýhody

postupná implementace v prohlížečích

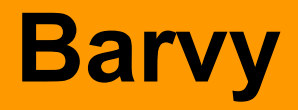

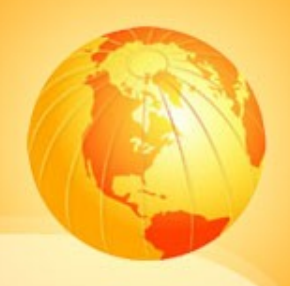

- $\Box$  max. 5 barev
- □ správné sladění barev
- **□** dostatečný kontrast pozadí a písma
- $\Box$  větší plochy = méně výrazné barvy
- méně výrazné barvy textu

#### **Funkce barev**

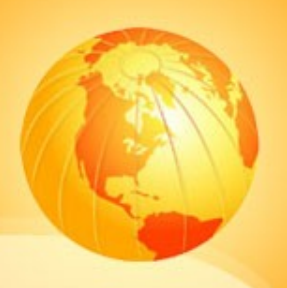

- navození nálady
- □ posílení identity stránek a firmy
- zvýraznění struktury a navigace
	- zvyšování použitelnosti
- □ navedení na důležité info

#### **Barevná schémata**

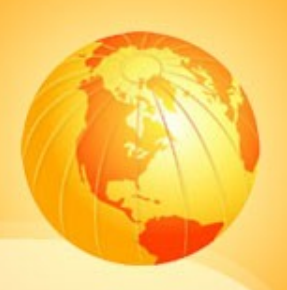

- monochromatické schéma
- □ analogické schéma
- komplementární schéma
- $\Box$  saturační schéma
- $\Box$  triad schéma

<http://www.limov.com/colour/schemes.lml>

#### **Barevné spekrum**

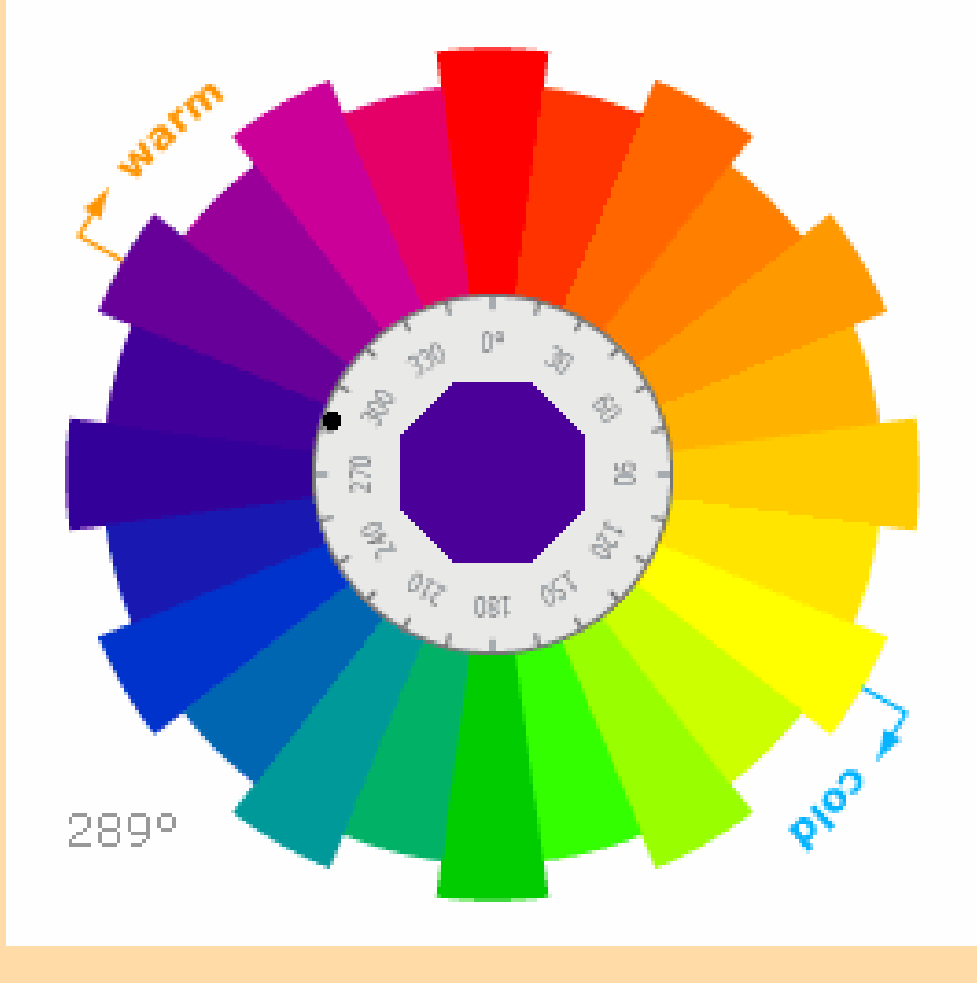

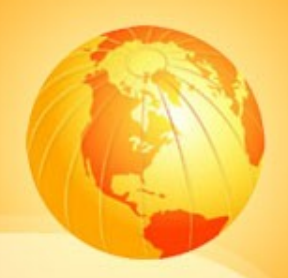

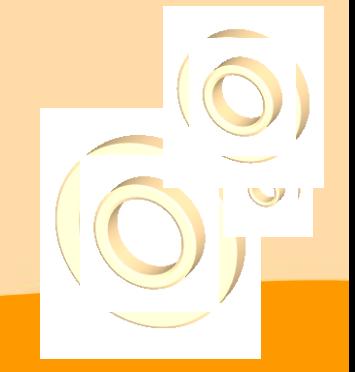

#### **Co znamenají barvy**

 modrá = klid, uvolnění, relaxace, chlad  $\Box$  červená = energie, emoce, láska  $\Box$  zelená = růst, nový začátek, uklidňuje  $\Box$  žlutá = veselá, komunikativní  $\Box$  oranžová = optimismus, radost ze života, veselí, odvaha

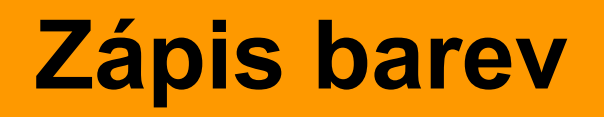

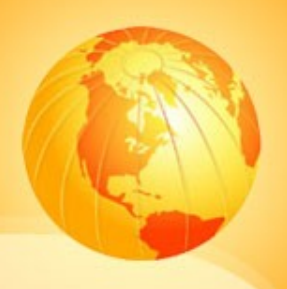

 hexadecimální **❖ #ffffff nebo #fff, #000000 nebo #000 □** procentuální **\*** rgb(100%,100%,100%)  $\Box$  desítkový **\*** rgb(100,100,100)

## **Skupiny barev**

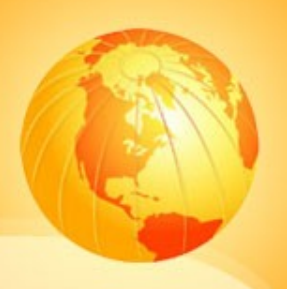

- □ základní (16 barev)
- pojmenované (128 barev)
- bezpečné (216 barev + 16 stupňů šedi)
- □ systémové (28 barev)
- $\square$  ostatní

#### **Zápis barev**

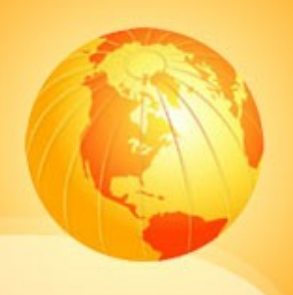

#### □ zápis pojmenovaných barev

- red, green, yellow, blue, darkblue, maroon, navy, brown, black, white,…
- ❖ celkem 128 barev

## **Skupiny barev - přehledy**

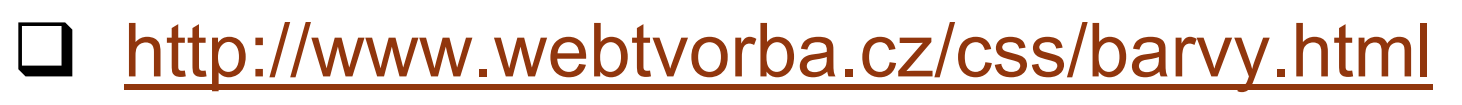

- [http://www.jakpsatweb.cz/archiv/barvy](http://www.jakpsatweb.cz/archiv/barvy-zakladni.html)[zakladni.html](http://www.jakpsatweb.cz/archiv/barvy-zakladni.html)
- [http://www.jakpsatweb.cz/archiv/barvy](http://www.jakpsatweb.cz/archiv/barvy-bezpecne.html)[bezpecne.html](http://www.jakpsatweb.cz/archiv/barvy-bezpecne.html)

# **Nástroje na míchání barev**

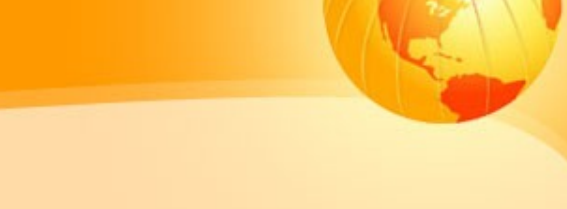

- □ [Generátor barevných schémat 2](http://www.wellstyled.com/tools/colorscheme2/)
- [Generátor barevných schémat 1](http://www.wellstyled.com/tools/colorscheme/index-en.html)
- □ [Colour Selector](http://www.limov.com/colour)
- Q [ColorMatch 5K](http://www.colormatch5k.com/)
- Q [ColorToy 2.0](http://www.defencemechanism.com/color/)

#### **Nástroje na míchání barev**

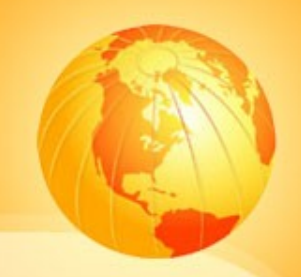

# Q [Colorblind Web Page Filter](http://colorfilter.wickline.org/)

#### Q [ColourLovers.com](http://www.colourlovers.com/)

## **Některá zraková postižení**

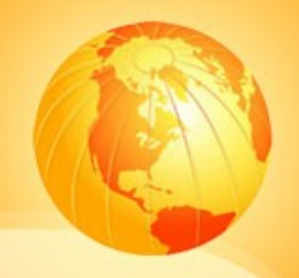

- $\Box$  dichromacy = neschopnost vidět jednu barvu z RGB ()
- $\Box$  protanopia = neschopnost vidět červenou
- tritanopia = neschopnost vidět modrou
- $\Box$  deuteranopia = neschopnost vidět zelenou
- $\Box$  color blindness (monochromacy) = barvoslepost

[http://en.wikipedia.org/wiki/Color\\_blindness](http://en.wikipedia.org/wiki/Color_blindness)

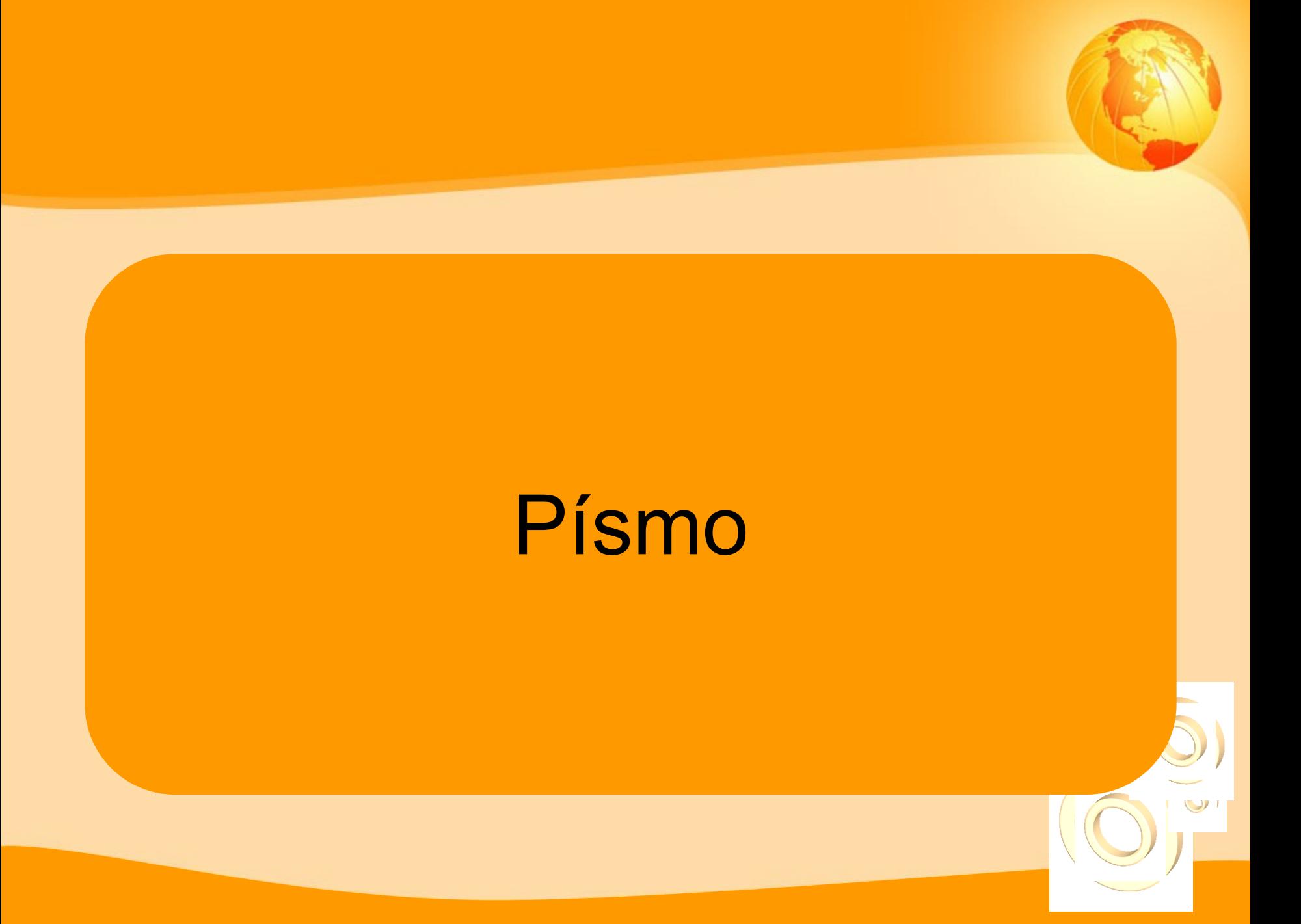

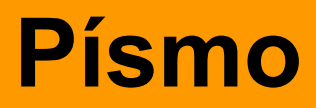

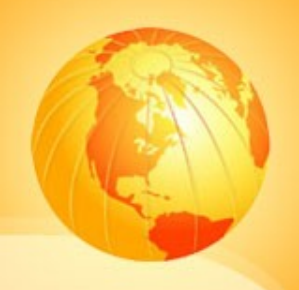

**□** výrazně zasahuje do grafického návrhu □ definice pomocí CSS2 □ volba vhodného druhu písma **❖** neproporcionální písmo Arial, Verdana, Helvetica (UNIX) **□** nepoužívat nestandardní fonty

#### **Písmo**

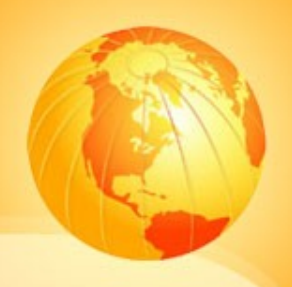

#### □ velikost písma

- ❖ absolutní jednotky (px, pt, in, pc, cm,...)
- relativní jednotky (procenta, em, ex, xxsmall, x-small, small, medium, large, xlarge, xx-large, smaller, larger)
- řádkování (pomáhá čitelnosti textu)
	- **❖ line-height**

#### **Písmo**

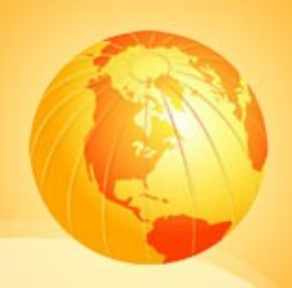

 zvýraznění textu nepoužívat <b> ❖ <strong>, <em>  $\triangle$  **styl lze měnit přes CSS** ❖ text nepodtrháváme (odkazy) □ zarovnávání textu ❖ souvislý text - justify, jinak left

#### **Nadpisy**

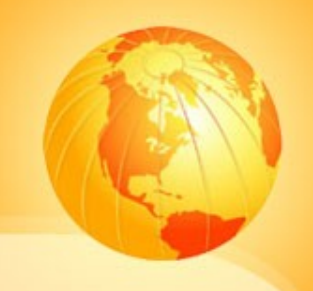

 $\Box$  definujeme tagy <h1>-<h6> □ nadpisy výstižné  $\Box$  <h1>

- pouze jednou na stránce
- **❖ hlavní nadpis**
- důležitý pro vyhledávače, SEO
- **□** správná hierarchie nadpisů!!!

#### **Obrázky místo textu**

# použití obrázků v textech prospěje samotné stránce???

#### □ kdy jej použít?

#### $\dots$  grafická potřeba (stínování, průhlednost, specifický font apod.)

❖ logo, slogan, název stránky, menu

 $\Box$  atribut alt, neviditelný text

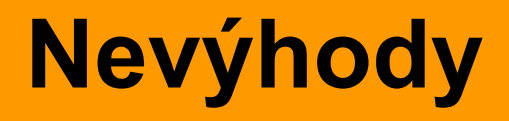

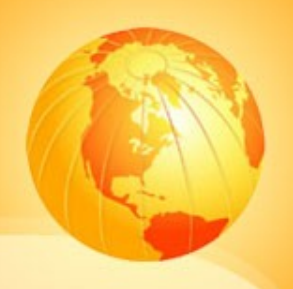

# zvyšuje velikost stránky a přenášených dat  $\Rightarrow$  problém u pomalého připojení písmo nepůjde zvětšit

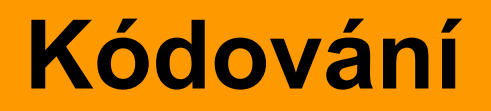

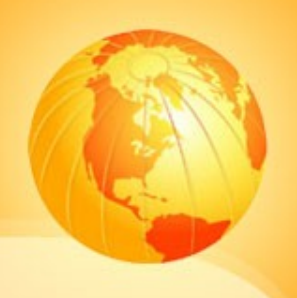

□ kódovací sady pro české stránky UTF-8, Win-1250, ISO-8859-2  $\Box$  preferujte UTF-8 **□** důležitá správná deklarace v hlavičce

#### **Správná deklarace kódování**

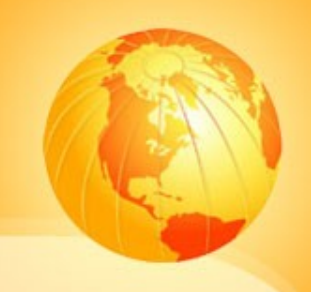

#### $\Box$  deklarace v (X)HTML - tag <meta>

- ❖ <meta http-equiv="content-type" content="text/html; charset=utf-8" />
- □ deklarace v XML
	- <?xml version="1.0" encoding="utf-8"?>

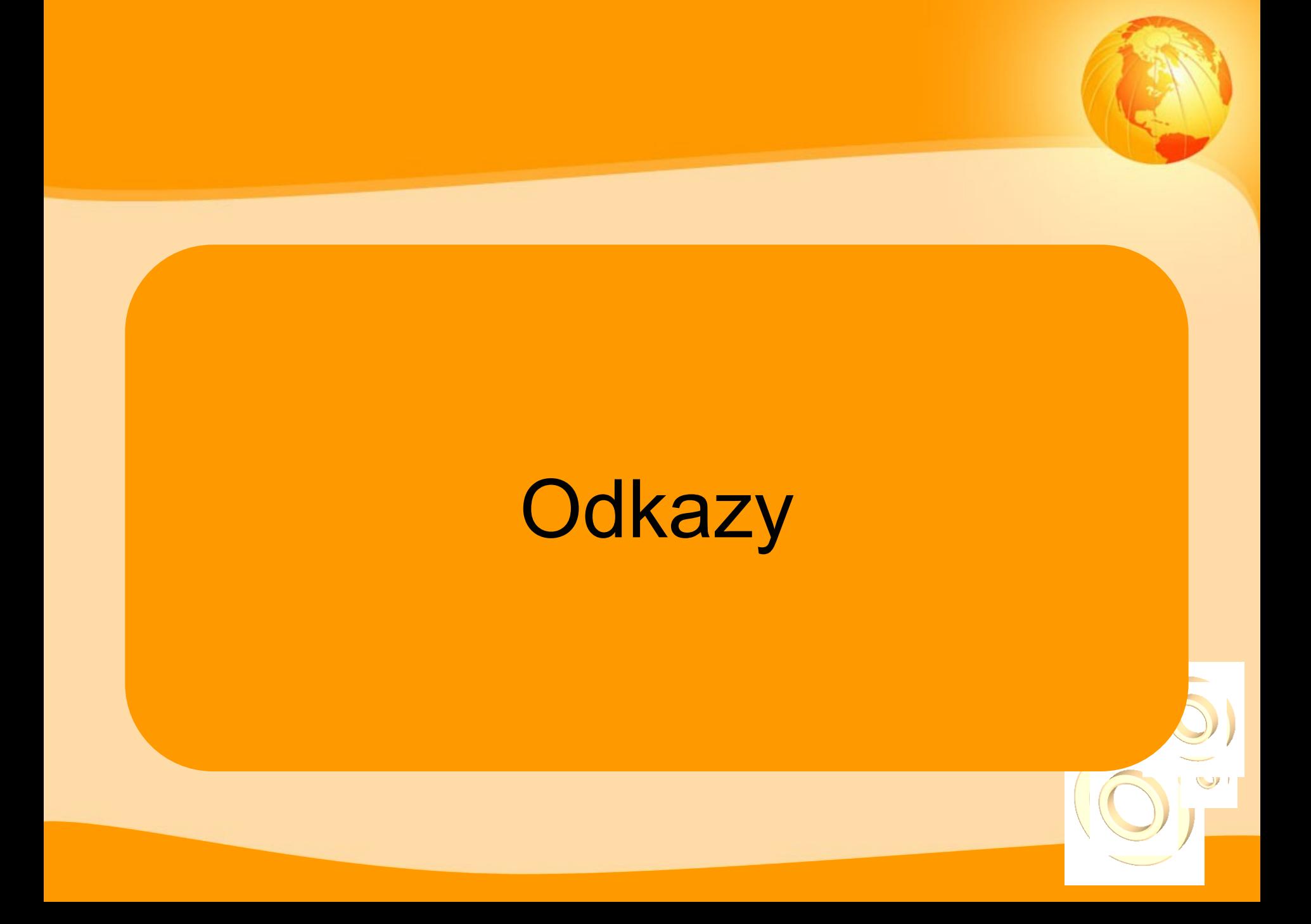

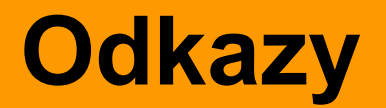

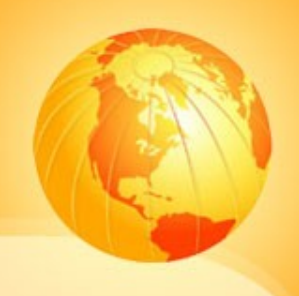

 nejdůležitější prvek stránek **□** provázání stránek  $\Box$  odkazy vždy podtržené  $\Rightarrow$  snadnější orientace v textu

nepodtržené odkazy jinak zvýraznit

#### **Texty v odkazech**

- $\Box$  vždy volíme výstižný text mezi <a> a </a>
- nepoužívat klikněte sem, zde apod.  $\Rightarrow$  jasně nevystihují, kam odkaz směřuje (SEO)
- □ odkazy krátké
- výraz by měl zapadat do kontextu

#### **Texty v odkazech prakticky**

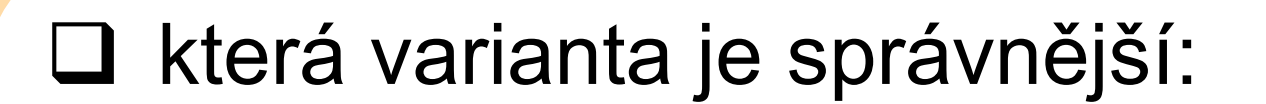

- Pro zjištění nabídky <a>**klikněte sem**</a>.
- <a>**Seznamte se s nabídkou našich služeb**</a>.
- **8** Seznamte se s nabídkou našich <a>**služeb**</a>.

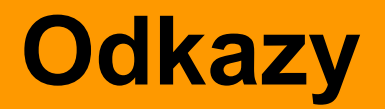

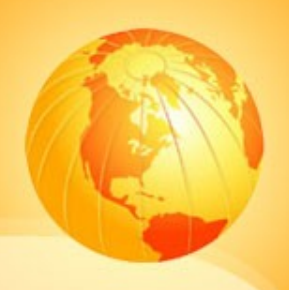

- $\Box$  atribut title
- □ tlačítko zpět (s výstižným textem)
- **□** navštívené odkazy
- $\Box$  dynamické odkazy
	- pomocí stylů a:hover
	- ❖ dobrá čitelnost odkazu

# **Otvírání stránek v novém okně**

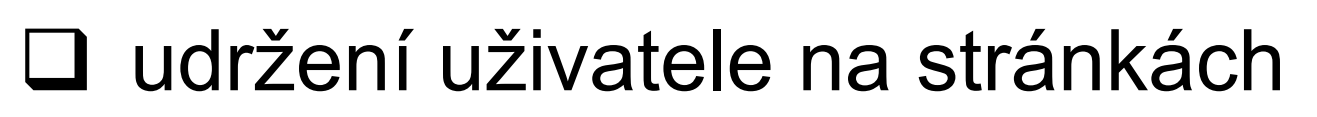

- $\Box$  target=" blank" zákaz v XHTML 1.1!!!
- □ problém pro handicapované (a co ostatní???)
- $\Box$  javascript
- □ při použití uvést v atributu title

#### **Odkazy na soubory**

#### v textech odkazů uvádět:

**\*** formát, velikost, datum zveřejnění, příp. datum aktualizace

#### usnadní uživateli rozhodování, zda soubor stahovat

 $\Box$  stejné údaje i do atributu title

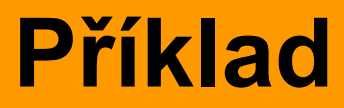

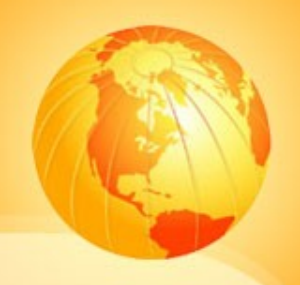

<a href="soubor.pdf" title="statistika výpůjček Ústřední knihovny FSS MU (PDF, 120kB , 12.5.2007)">statistika výpůjček (PDF, 120kB, 12.5.2007)</a>

#### **Horké klávesy u odkazů**

- atribut accesskey u odkazů a formulářů
- $\Box$  accesskey="M"  $\Rightarrow$  ALT+M (+ENTER)
- $\Box$  jen pro důležité odkazy
- $\Box$  vhodné kombinace  $\Rightarrow$  nesmí kolidovat s klávesovými zkratkami OS nebo prohlížeče (ALT+S  $\Rightarrow$  Soubor)

#### **Horké klávesy**

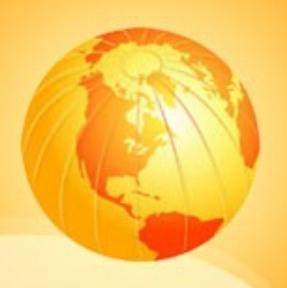

 řešením použití čísel **□** doporučení použití HK **☆ <http://www.clagnut.com/blog/193>**  použití doporučuje SONS ČR □ <a href="neco.cz" accesskey="1">Úvod</a>

## **Příklady HK**

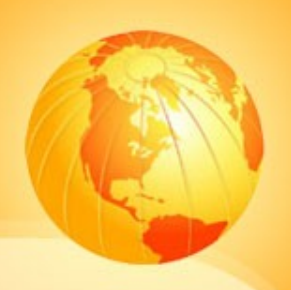

- □ S = přeskočení navigace
- $\Box$  1 = domovská stránka
- $\Box$  2 = novinky
- $\Box$  3 = mapa stránek
- $\Box$  4 = vyhledávání
- $\Box$  5 = FAQ

#### **Horké klávesy**

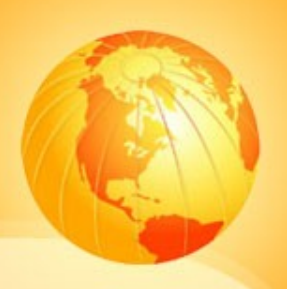

- $\Box$  6 = nápověda
- $\Box$  7 = reklamace
- $\Box$  8 = podmínky a práva
- $\Box$  9 = odpovědní formulář
- $\Box$  0 = horké klávesy

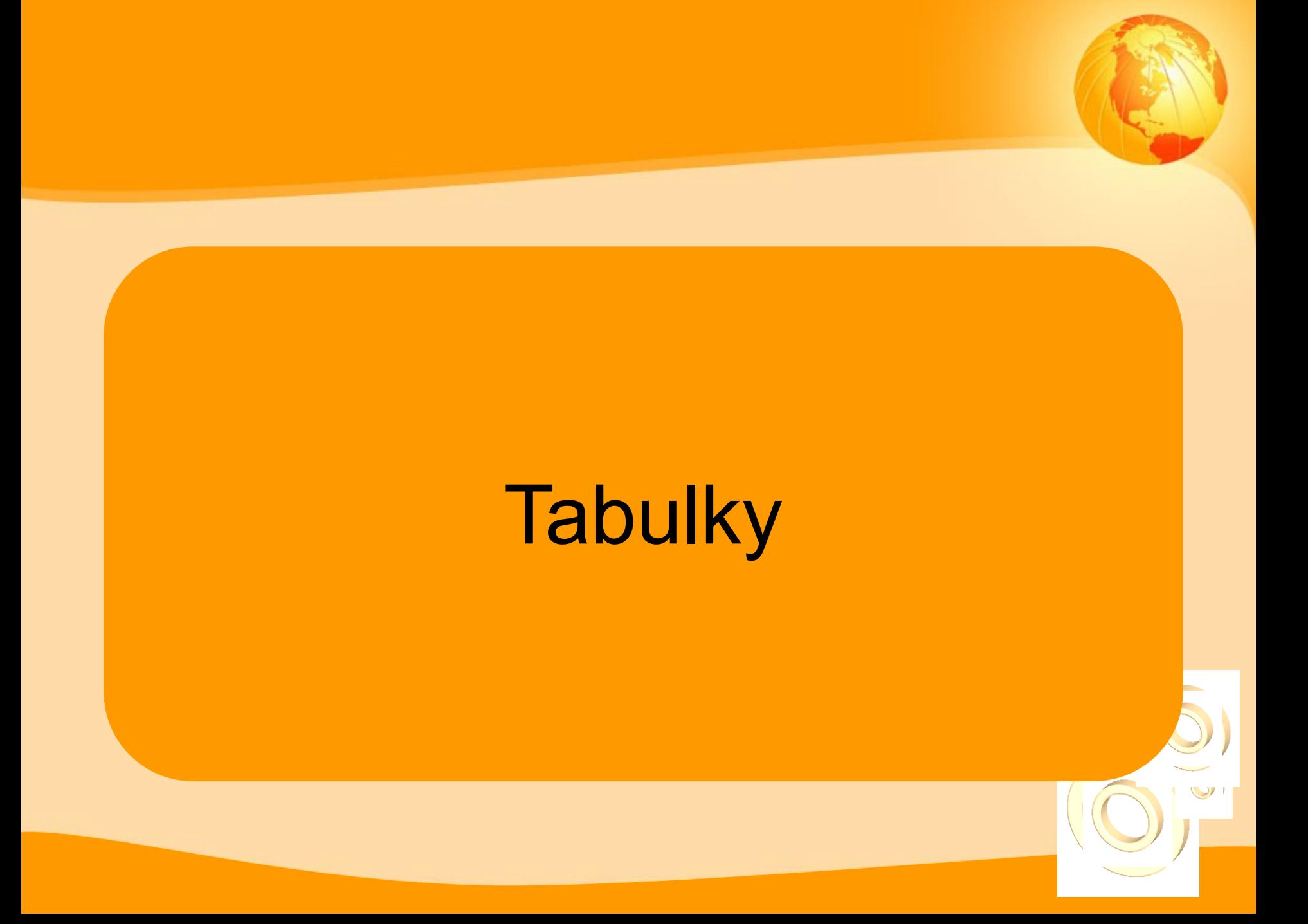

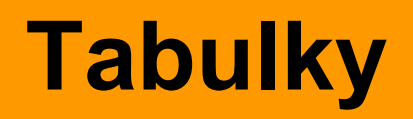

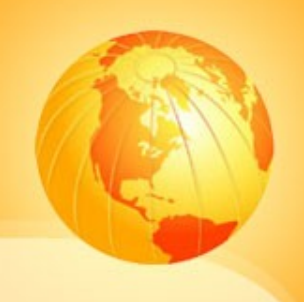

- $\Box$  pro prezentaci statistických dat
- $\Box$  ne pro layout!!!!!!!!!!
- $\Box$  problém pro handicapované
- $\Box$  lineární tabulky (po řádcích)
- □ čtečka přečítá hodnoty buněk zleva doprava

#### **Tabulky**

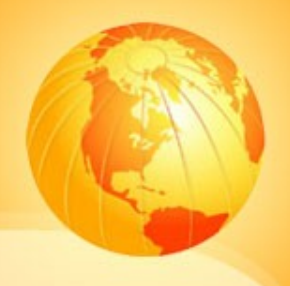

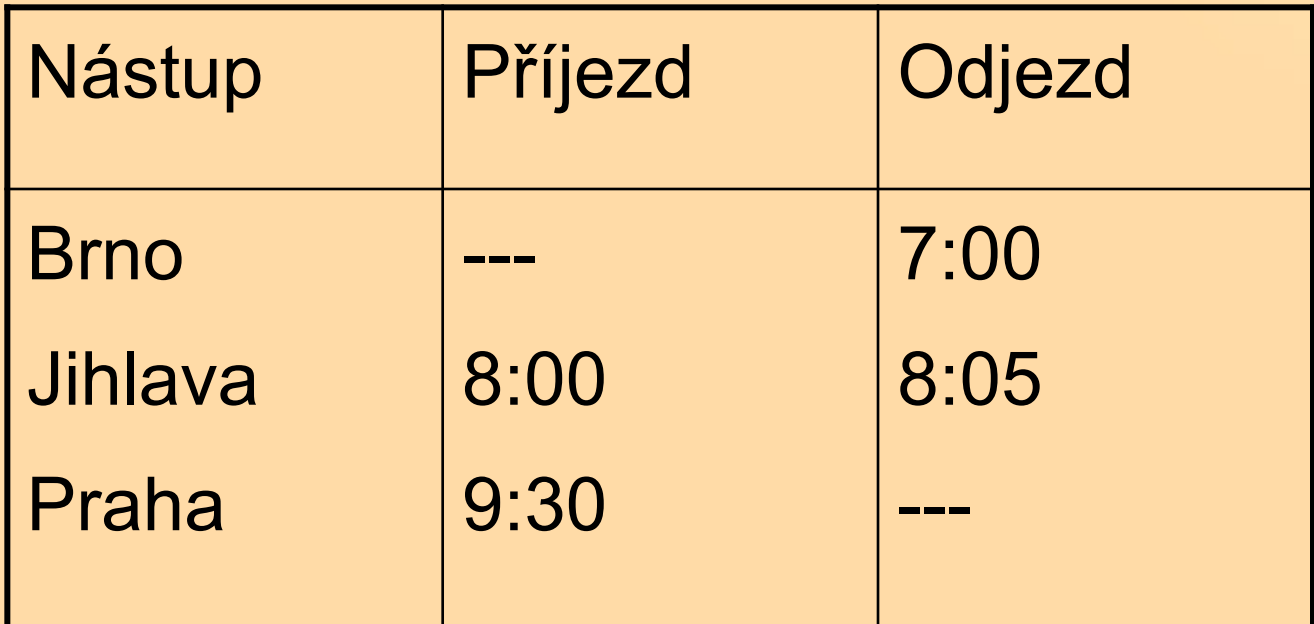

Brno Jihlava Praga | --- 8:00 9:30 | 7:00 8:05 ---

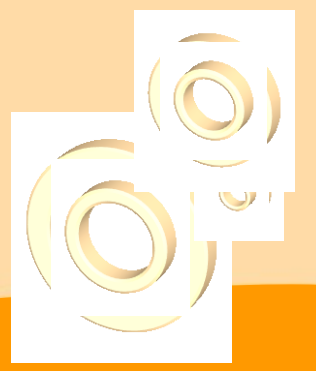

#### **Tabulky**

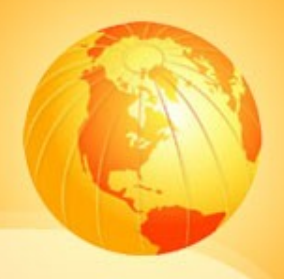

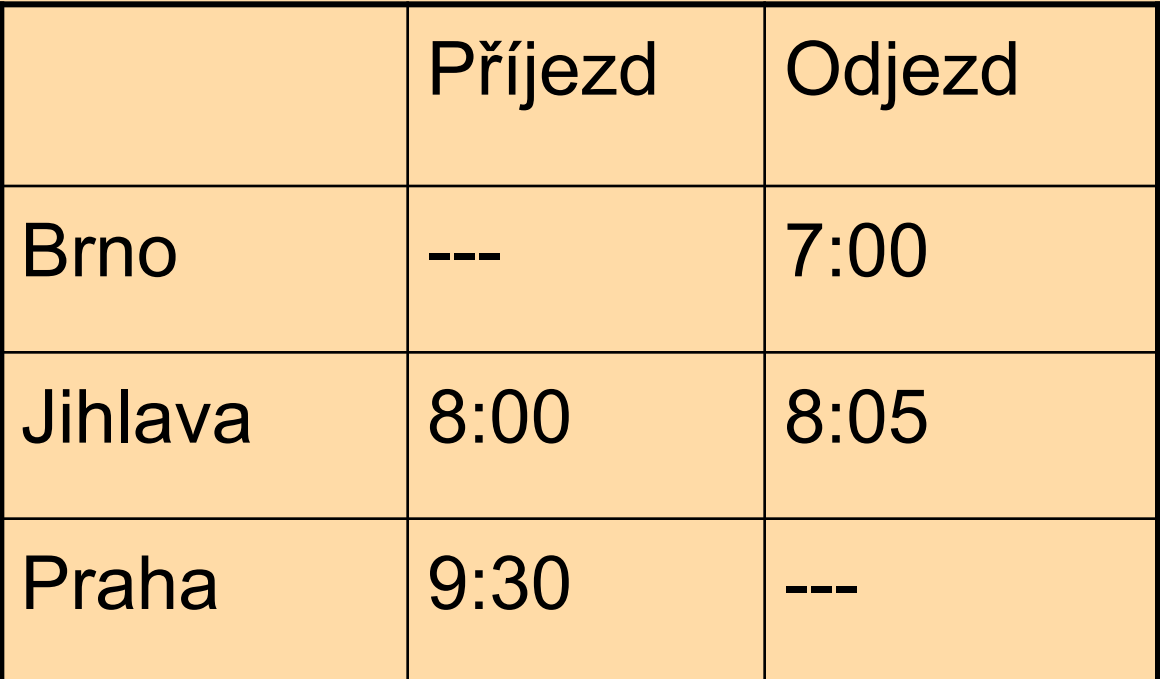

Příjezd Odjezd | Brno --- 7:00 | Jihlava 8:00 8:05 | Praha 9:30 ---

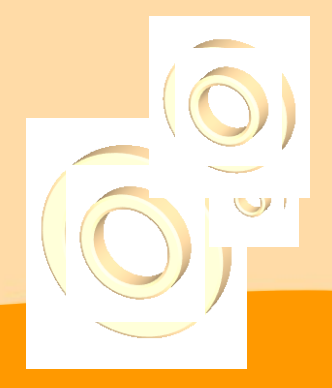

#### **Tabulky**

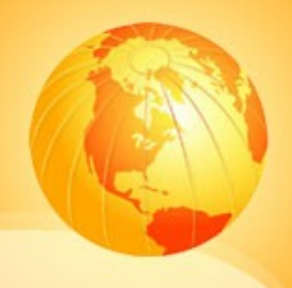

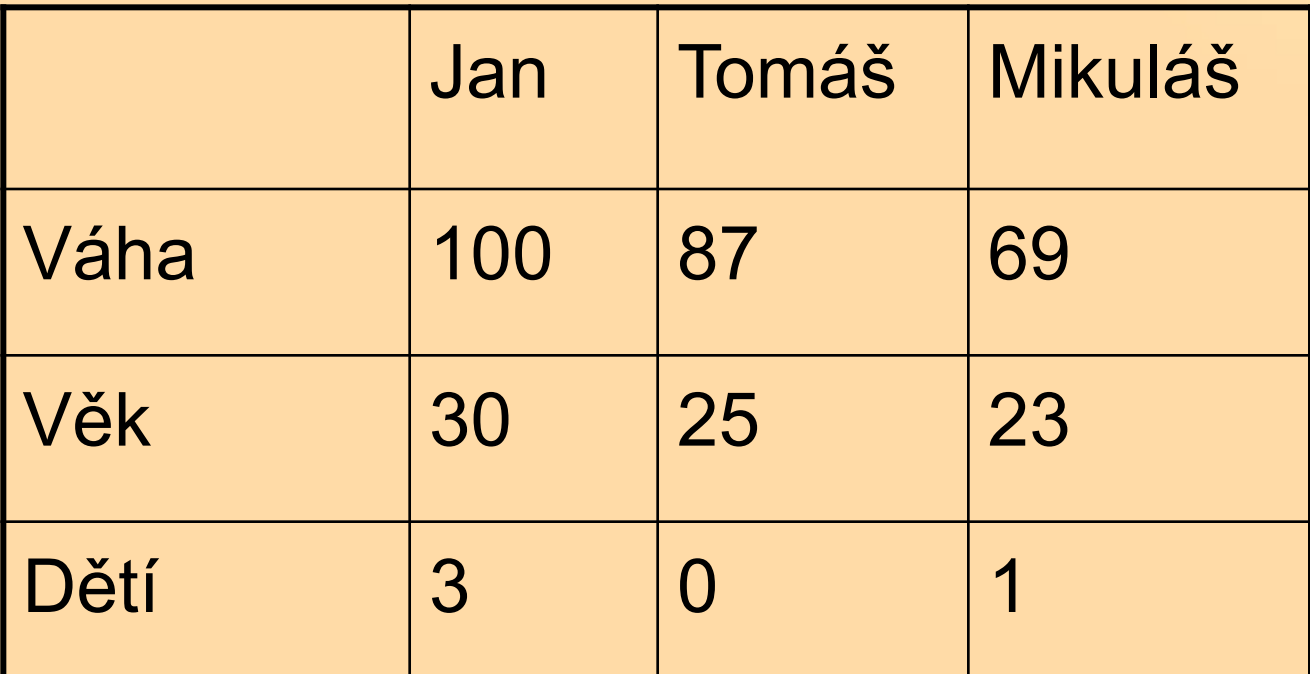

Jan Tomáš Mikuláš | Váha 100 87 69 | Věk 30 25 23

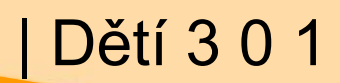

#### **Zásady tvorby tabulek**

 $\Box$  definujte <caption> pro popis tabulky <table><caption >popis</caption>…  $\Box$  definujte hlavičky (<th>) ☆ <tr><th>sloup1</th><th>sloup2</th></tr> relativní výška a šířka sloupců □ silné rámování tabulky a buněk???

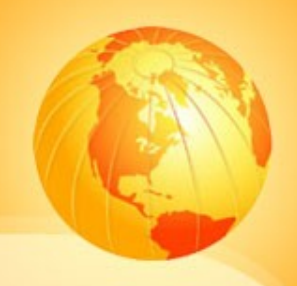

# Formuláře

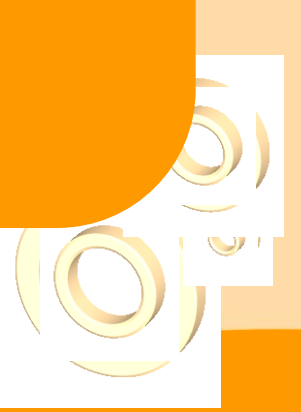

#### **Formuláře**

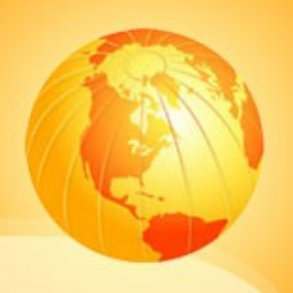

- umožňují interaktivitu
- **□** definujte <fieldset> pro rozdělení formuláře do logických bloků
- □ <legend> zobrazuje popisek bloku
- $\Box$  <label> popisky polí (+parametr for)
- □ provázání s popiskem parametrem id

#### **Formuláře**

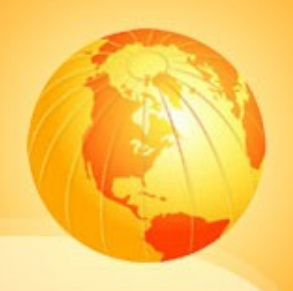

 $\Box$  nekrátíme parametry ❖ selected, checked  $\Box$  parametr tabindex = definuje pořadí procházení polí při stisku klávesy TAB accesskey - jako v odkazech

#### **Formuláře - příklad**

```
<form method="post" action="soubor.php">
<fieldset>
<legend>Osobní údaje</legend>
<label for="jmeno">Jméno:</label>
<input type="text" name="jmeno" id="jmeno" />
<input type="submit" name="send" value="Odeslat" />
</fieldset>
</form>
```
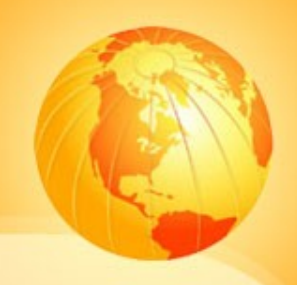

# Seznamy

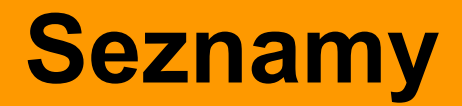

## □ všechny seznamy definujeme pomocí  $\leq$ ol> nebo  $\leq$ ul>

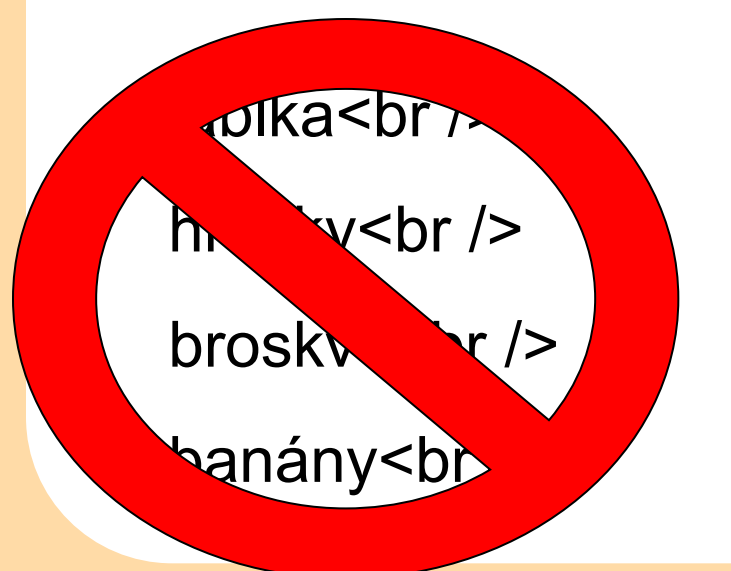

 $<sub>ol</sub>$ </sub>

<li>hrušky</li>

<li>broskve </li>

 $<$ /ol>

#### **Na závěr…**

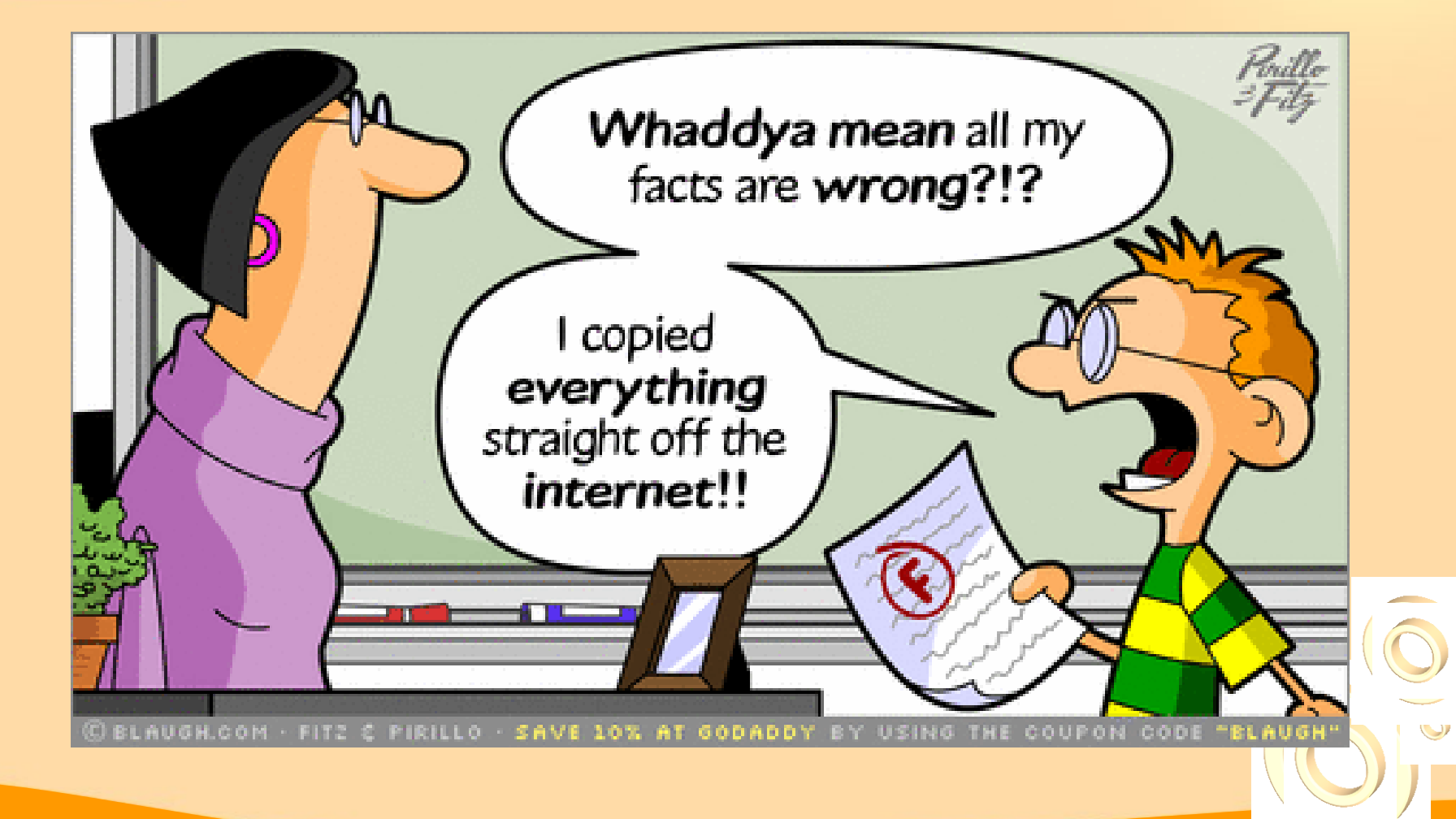

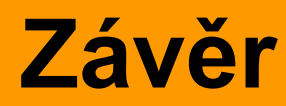

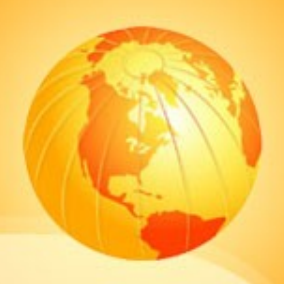

# Děkuji za pozornost

Martin Krčál krcal@fss.muni.cz

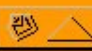